## **Download Photoshop Hp Android VERIFIED**

Installing and then cracking Adobe Photoshop is an easy process. First, download the Photoshop software from Adobe's website. Then, open the executable and follow the instructions on-screen. Once the installation and cracking process is complete, the software is installed and ready to use. First, you need to download Adobe Photoshop. After that, open the installation program and follow the onscreen instructions. Once the installation is complete, go to the Adobe website and download a crack that you want to install. After the download is complete, run the crack and follow the on-screen instructions to apply the crack. After the crack is applied, Adobe Photoshop is cracked and you can start using it. Just remember that you're using a pirated version and you might not be able to get any support from Adobe.

## [Download](http://awarefinance.com/amasses.communitydispatch?dressing=hooey&formals=UGhvdG9zaG9wIDIwMjEUGh&stubenring=ZG93bmxvYWR8SXczTm1Gb2RueDhNVFkzTVRjNU56Y3lOM3g4TWpVNU1IeDhLRTBwSUZkdmNtUndjbVZ6Y3lCYldFMU1VbEJESUZZeUlGQkVSbDA)

Adobe Photoshop is the most popular piece of software for editing digital images, and it's a good thing, too. After issues with Lightroom , I'm very happy with the return of Photoshop CE for personal use. The change to CS2 is commendable, and its more powerful features justify the upgrade cost. However, I'm a little miffed at the absence of an effective way to access Adobe's Lightroom CC, which now costs almost as much as Photoshop CS2. In addition, with the new normalization and color shifting options, I think Photoshop CS2 is the best Photoshop." While Photoshop CS2 was a refinement of its predecessor, as the software upgrades go it felt very evolutionary. The major upgrade at Adobe's max conference in October was far more surprising, Making Photoshop 2023 is. Adobe announced a sweeping suite of initiatives that were unlike anything it had ever done before. Adobe faces the daunting industry challenge of turning a dwindling user base into loyal customers, and it's a tall order. No longer is Photoshop a comfortable process of recreating images from scratch. It's become a workflow system of sorts, with everything from importing Photoshop 7 tutorials to importing video files as smoothly and easily as Photoshop CS2 did. Photoshop has always had the advantage over rivals like Photoshop Elements, with multitasking and the workflow it makes easy. But Photoshop CE and CS2 have made digital photography more consumer-friendly and enjoyable. As we learned during Photoshop CS2 review in June, it's not a product you want to buy based on the built-in review. To get a look at how it works in application, the best bet is to buy a copy of the product and use it for a while to see how it works, how you can improve it, and whether it works the way you expect it to work.

## **Photoshop 2021 Download free License Key Full For Windows 64 Bits 2022**

We built Photoshop CS6 with speed, simplicity, efficiency, and expanded range in mind. That's why we developed new, updated features and a streamlined user experience to make it faster, easier, and less time consuming than ever to achieve your artistic goals. The next wave of features and capabilities in Photoshop—certainly including some in the future post CS7 release—will continue that evolution. Adobe Photoshop stands out as the number one software for photo manipulation, design, and printing without other conflicting programs. The application is ideal for graphic designers working in other programs such as Illustrator, InDesign, and other editing or design software. For the beginner Photoshop can virtually teach you everything you need in order to become a graphic designer. Adobe Photoshop is best for digital image editing, adding special effects, high quality image manipulation, and special effects. The Photoshop CC is used for graphic designers and other artists, including photographers. The best part of using Adobe Photoshop is that you can create super high-quality images at an amazing pace. Adobe Photoshop is the best software as it gives a chance to both inexperienced and proficient user to learn digital imaging quickly. Therefore, Photoshop is a perfect tool for digital artists. In this software, user can easily learn by taking a lot of time. This is where Photoshop is a stopgap to learn before moving to other software. For beginners, Adobe Photoshop may remain in the starter studio for a long time. Basic knowledge of Photoshop can be created in a short time with the help of a tutorial to help a beginner understand the interfaces of the software. 933d7f57e6

## **Photoshop 2021 Download License Keygen For Mac and Windows {{ lAtest release }} 2022**

Unlike other rotating image editing software, you can now drag and drop content from other layers to direct the camera to shoot in creative new ways. You can select a single layer or create multiple layers and utilize the new ability to put multiple content inside the camera view. With this new landscape feature in Photoshop CC alongside the Panorama crop tool and the All-Clipboard selection, designers can now edit an image or create a new masterpiece in a snap. This new feature is the best of the Photoshop CC update tool – you can crop content from different layers to capture the perfect image. The gradient fill tool in Photoshop CC now supports a chromatic smoothing option, which makes the gradients more smooth and refined. The stroke blending option has been added to the effects options, as well as the ability to directly use the same colors from a gradient on a mask and stroke. What this means is that you can now apply the same gradient from a gradient fill or a stroke directly on your mask. The improved Mask Select tool lets you update any selection on an image, quickly and without the need to refresh selections. It now preserves the original shape of your object when working with complex shapes. In the past, tools didn't work well with complex shapes, but with the CC 2018 upgrade, they now can be used continuously due to the new Enhanced Mask Select tool for Photoshop. In Photoshop, the ability to access, manage and edit PDF content has long been a key feature, as it gives users more flexibility and productivity when editing PDF content, beyond simple exporting and saving. Photoshop now also scans PDFs that can be locally cached and shared among users via the Creative Cloud network. With this release, a brand new cache mode is available that allows designers to set a threshold for the maximum amount of time that clients are allowed to access cached material.

download photoshop cs6 crackeado 32 bits download photoshop 2021 crackeado portugues 32 bits download photoshop 32 bits crackeado photoshop cc 2014 download 32 bit photoshop cs3 free download 32 bit photoshop cc 2014 crack download 32 bit photoshop cc 2015 crack download 32 bit photoshop cs4 free download 32 bit photoshop cs4 download 32 bit download photoshop cc fonts

Photoshop is now a cornerstone of Photoshop Creative Cloud and the Adobe Experience Cloud. Users can seamlessly access their content on any of their devices—PC, Mac, tablet, or smartphone—and work from anywhere. Content they work on and channels they receive can be expanded directly from the Action Bar and the Manage panel. With a push of a button, they can share work across a team or out to the web. They can also instantly access the latest version of any image and ensure that content they receive has the most up-to-date version of their image. Photoshop's powerful selection tools are now even more accurate and effective with new improvements that significantly enhance their effectiveness and improve the quality of their selections. The new Delete and Fill functionality in Photoshop provides a new way to quickly and easily remove objects from any image. By simply selecting the right object or a tool path and pressing that action key combination, the Delete tool is activated. The Fill tool then goes to work and fills the selection. Both tools can be used to remove objects and replace them with other objects, or to fill selections with a specific color. Adobe Photoshop Elements makes it easy to do all of the basic and most popular tasks. It is an alternative to the full Photoshop application. It is easy to use it to remove distracting items from images and create stunning new images or for combining multiple images to create collages, posters, and more.

With the basic package, you can create a picture or image without much hassle. The difference between the basic package and the pro package is that the pro package enables you to zoom in as much as 300% and up to six times faster than Photoshop Elements. Easier handling of images is one of the major benefits that the pro package offers. You can use the features of the editing software on Mac, PC, and Windows. The basic package doesn't have preinstalled plug-ins that allow you to perform specific tasks. There are various Photoshop plug-ins available for adding a range of plug-in features. If you purchase a membership, you can extend your subscription benefits to all your devices. Whether you are using a Mac, PC, or iPad, you can edit files, open folders, perform various actions, change the tools options, and use quick-fixes. You can access the features of the application through the built-in version as well, but they are slightly different. You can store almost all the options in Elements for one-time use. There are flexible tools available to adjust the viewing of your content, such as adjusting image size and data compression. You can also edit multiple layers using the non-destructive method. In Adobe Photoshop Lightroom, you are guided to a better and allowed you to make appropriate adjustments in your photos. URLs are available through a URL-based image, and so you can edit that. It also has a module that lets you perform various actions while reducing the images if you want to remove the residual effects of the previous exposure.

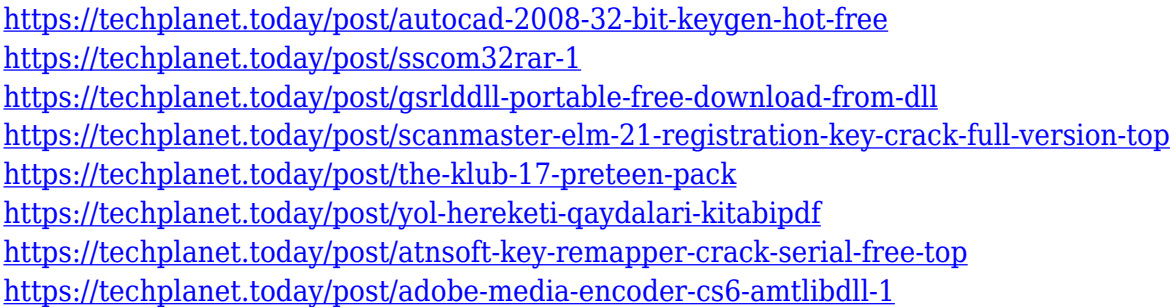

New AI and Machine Learning-powered features Intelligent Compose has been improved to make it easier than ever to achieve professional results. It can detect changes in your image and suggest new edits, as well as allowing you to save space and time by accepting or rejecting potential solutions. This is possible in a variety of scenarios, from detecting a famous/infamous landmark in a set of images, to aligning and resizing multiple people in a single frame of video. You can automatically add these edits and adjust the result to create new edits in a matter of minutes. The new feature, Unhide All, will give you a tool to quickly reveal all the elements inside an image. The feature also allows you to move the image elements back within the document, which can be useful if, for example, you want to scale an object to fit a space larger than the original image or position the object without having to go back and correct individual layers (such as the background). You can also use Unhide All to reveal the hidden layers represented by thin transparent lines, and get a feel for what unknown parts of the image are hiding in the photograph. This way, you can correct problems without having to hide all the layers to be sure you don't mess it up. The feature also includes a tool to selectively show or hide all hidden layers, letting you see only the ones you want, while leaving the rest of the original image untouched. The 1-click Crop tool will allow you to quickly crop your image to focus on the specific area of the photo you'd like to create a new effect on. This tool is entirely automatic and super easy to use. The main difference between this and Photoshop's Quick Crop tool from earlier versions is that the result is preserved in the new polygonal features of the image, allowing for more flexibility and more accurate results than with the old tool.

[https://teenmemorywall.com/adobe-photoshop-cc-2021-software-download-\\_\\_hot\\_\\_/](https://teenmemorywall.com/adobe-photoshop-cc-2021-software-download-__hot__/) [https://www.mgbappraisals.com/5213990ed227e8ee0affff151e40ac9a12620334b7c76720a51cdbe8d](https://www.mgbappraisals.com/5213990ed227e8ee0affff151e40ac9a12620334b7c76720a51cdbe8d1291f13postname5213990ed227e8ee0affff151e40ac9a12620334b7c76720a51cdbe8d1291f13/) [1291f13postname5213990ed227e8ee0affff151e40ac9a12620334b7c76720a51cdbe8d1291f13/](https://www.mgbappraisals.com/5213990ed227e8ee0affff151e40ac9a12620334b7c76720a51cdbe8d1291f13postname5213990ed227e8ee0affff151e40ac9a12620334b7c76720a51cdbe8d1291f13/) <https://www.jlid-surfstore.com/?p=10882> <https://chiletraveltours.com/wp-content/uploads/2022/12/wenzanth.pdf> [https://www.sozpaed.work/wp-content/uploads/2022/12/Photoshop-Free-Download-For-Windows-10-](https://www.sozpaed.work/wp-content/uploads/2022/12/Photoshop-Free-Download-For-Windows-10-Offline-NEW.pdf)

[Offline-NEW.pdf](https://www.sozpaed.work/wp-content/uploads/2022/12/Photoshop-Free-Download-For-Windows-10-Offline-NEW.pdf)

[https://www.asdnocincorsa.it/wp-content/uploads/2022/12/Photoshop-2017-Download-Free-Trial-Fix.](https://www.asdnocincorsa.it/wp-content/uploads/2022/12/Photoshop-2017-Download-Free-Trial-Fix.pdf) [pdf](https://www.asdnocincorsa.it/wp-content/uploads/2022/12/Photoshop-2017-Download-Free-Trial-Fix.pdf)

<https://edebiseyler.com/download-photoshop-2022-version-23-4-1-serial-key-final-version-2022/> <https://modernplasticsjobs.com/wp-content/uploads/2022/12/basqdarb.pdf> <https://gtpsimracing.com/wp-content/uploads/2022/12/falanah.pdf> <http://www.cpakamal.com/wp-content/uploads/2022/12/rianreni.pdf>

If you want to get a perfect image editing experience, you need to purchase exclusive Mac photo editing software. Using valuable features like adjustment layers and magnetic lasso, you will be able to easily and quickly resized images. In this article we will share our miracle tips to transform your photos to look more beautiful. Adobe Photoshop is commonly used for image editing and presentation of images. You can use this software to modify and manipulate any type of image content. This is available on both Windows and Mac OS X.

Photoshop is a professional digital imaging and graphic design software used for image processing, photo illustration, and video production. It is a tool used widely for creating and managing photos, logos, documents, Web pages, etc. Adobe's Photoshop is a well-known image editing application featuring multiple layers, layers, masks, adjustments, lighting effects, eraser tools, rotations, and more. Depending on your PC, you can use the software to edit CNN stories, broadcast TV, photos, graphs, books, and more. A number of websites offer graphics and document editing and publishing free of charge. These programs are particularly useful in circumstances where relatively little information can be exchanged, and where existing images or documents need to be modified or used as a base for JPEG, PNG, or GIF images, most of them do this by providing access to the full Photoshop capabilities. Some of these services provide a free trial period, usually at least 14 days.